## 消防产品强制性认证电子认证证书 使用指南

一、获证企业电子证书下载

 我中心获证企业可登陆消防产品认证综合服务平台(客 户平台)www.kh.tfri-rz.com

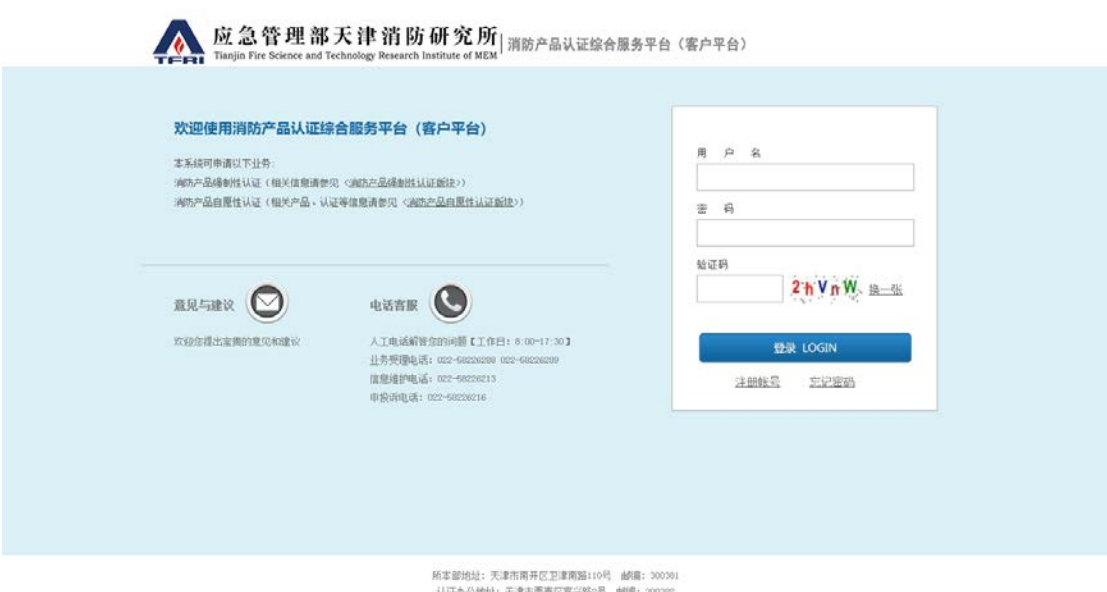

- 认正か公地社: 天津市西青区富兴館2号 - 台湾: 300302<br>- 电话: 022-58238213 - 作真: 022-58236212<br>- 应急管理部天津河防研究所 版权所有 津ICF量14004556号-1

## 点击我所有的证书-证书列表,可查看当前获证全部证书

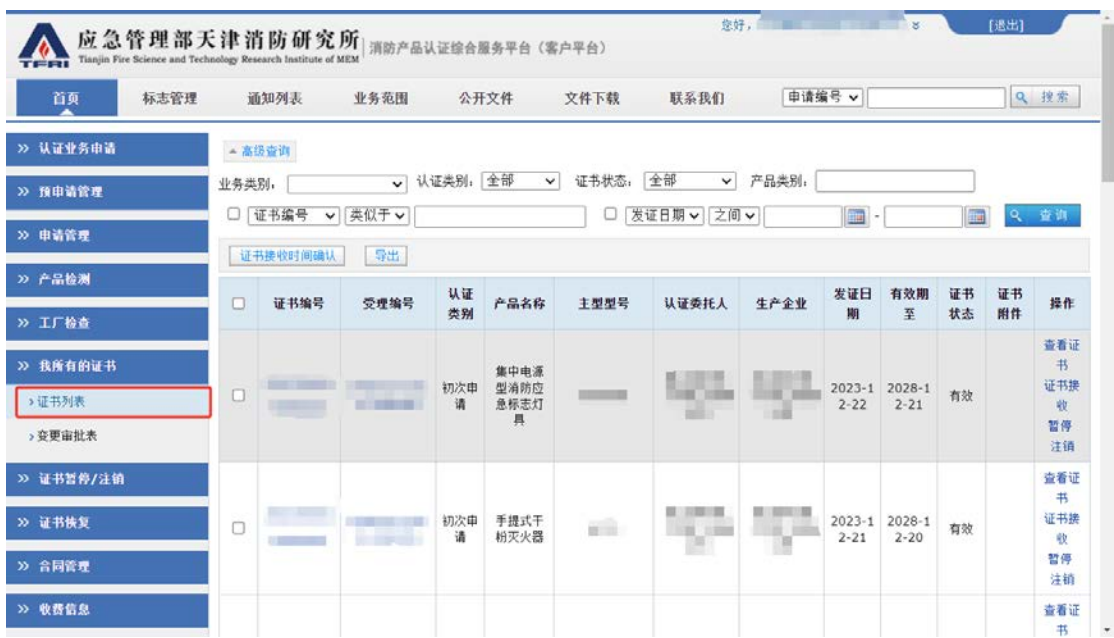

点击 CCC 证书编号或产看证书可进入证书详细页面, 进行 电子证书下载,电子证书文档格式依据我国电子公文交换和 存储格式标准,采用 OFD(Open Fixed-layout Document)文档 格式颁发电子证书。可使用金山 WPS(https://www.wps.cn/)、 数科 OFD 阅读器(http://www.suwell.cn/)等 OFD 专业工具查 看电子证书信息,并验证证书的电子签章信息。

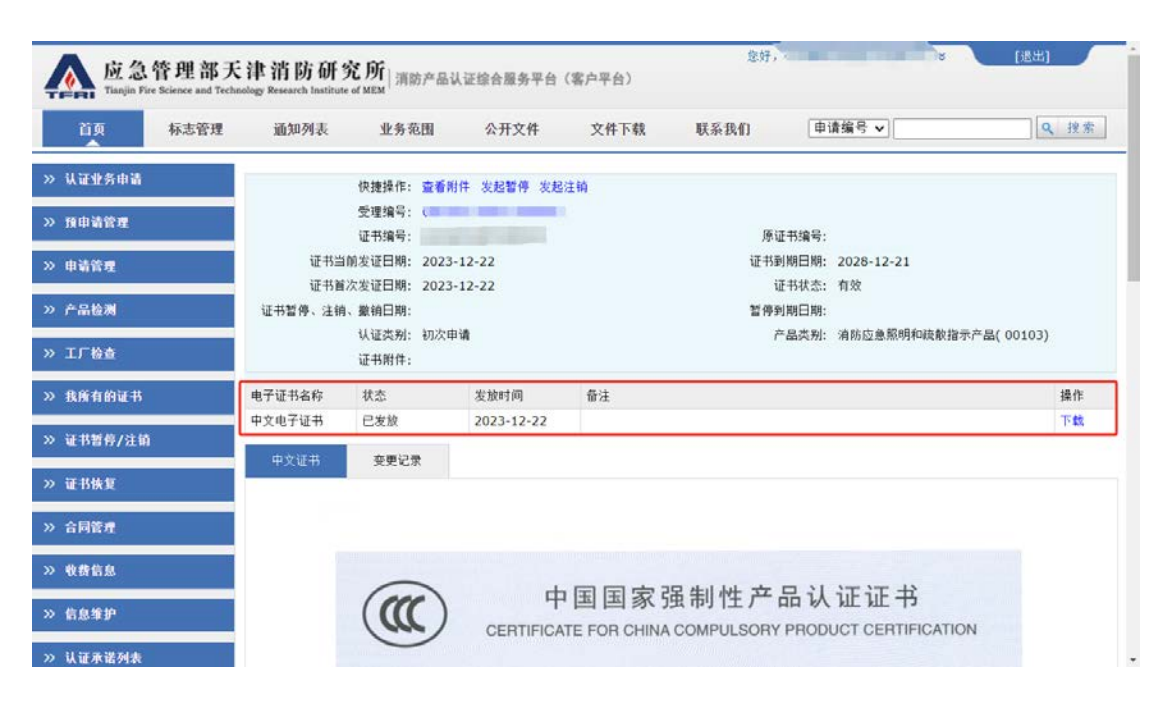

## 二、电子证书查验

公众可登录中心官网(www.tfri-rz.com)及消防产品信息网 (www.cccf.com.cn 左侧"证书查询"专栏)或中国消防产品 信息网(www.cccf.com.cn 左侧"强制性产品认证信息"专栏) 查询天津消防研究所认证中心颁发的 CCC 认证证书信息。

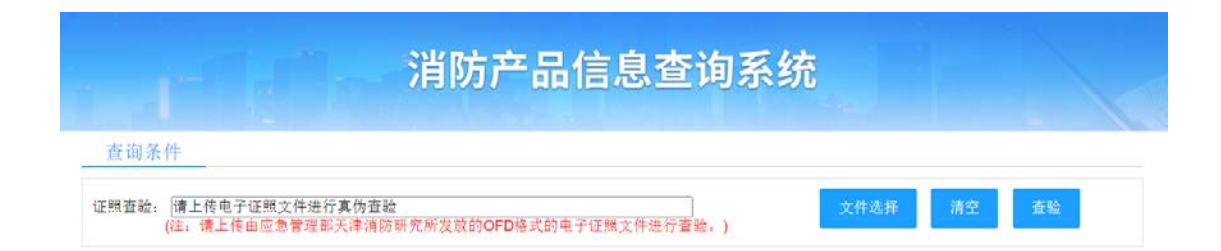